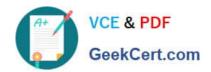

### 312-50V10<sup>Q&As</sup>

Certified Ethical Hacker Exam (C|EH v10)

## Pass EC-COUNCIL 312-50V10 Exam with 100% Guarantee

Free Download Real Questions & Answers PDF and VCE file from:

https://www.geekcert.com/312-50v10.html

100% Passing Guarantee 100% Money Back Assurance

Following Questions and Answers are all new published by EC-COUNCIL Official Exam Center

- Instant Download After Purchase
- 100% Money Back Guarantee
- 365 Days Free Update
- 800,000+ Satisfied Customers

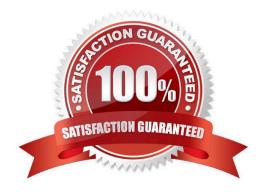

# VCE & PDF GeekCert.com

#### https://www.geekcert.com/312-50v10.html

2024 Latest geekcert 312-50V10 PDF and VCE dumps Download

#### **QUESTION 1**

Assume a business-crucial web-site of some company that is used to sell handsets to the customers worldwide. All the developed components are reviewed by the security team on a monthly basis. In order to drive business further, the web-site developers decided to add some 3rd party marketing tools on it. The tools are written in JavaScript and can track the customer\\'s activity on the site. These tools are located on the servers of the marketing company.

What is the main security risk associated with this scenario?

- A. External script contents could be maliciously modified without the security team knowledge
- B. External scripts have direct access to the company servers and can steal the data from there
- C. There is no risk at all as the marketing services are trustworthy
- D. External scripts increase the outbound company data traffic which leads greater financial losses

Correct Answer: A

#### **QUESTION 2**

What port number is used by LDAP protocol?

A. 110

B. 389

C. 464

D. 445

Correct Answer: B

#### **QUESTION 3**

An engineer is learning to write exploits in C++ and is using the exploit tool Backtrack. The engineer wants to compile the newest C++ exploit and name it calc.exe. Which command would the engineer use to accomplish this?

A. g++ hackersExploit.cpp -o calc.exe

B. g++ hackersExploit.py -o calc.exe

C. g++ -i hackersExploit.pl -o calc.exe

D. g++ --compile ? hackersExploit.cpp -o calc.exe

Correct Answer: A

#### **QUESTION 4**

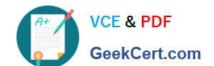

#### https://www.geekcert.com/312-50v10.html 2024 Latest geekcert 312-50V10 PDF and VCE dumps Download

Within the context of Computer Security, which of the following statements describes Social Engineering best?

- A. Social Engineering is the act of publicly disclosing information
- B. Social Engineering is the means put in place by human resource to perform time accounting
- C. Social Engineering is the act of getting needed information from a person rather than breaking into a system
- D. Social Engineering is a training program within sociology studies

Correct Answer: C

#### **QUESTION 5**

When a security analyst prepares for the formal security assessment - what of the following should be done in order to determine inconsistencies in the secure assets database and verify that system is compliant to the minimum security baseline?

- A. Data items and vulnerability scanning
- B. Interviewing employees and network engineers
- C. Reviewing the firewalls configuration
- D. Source code review

Correct Answer: A

312-50V10 Practice Test 312-50V10 Study Guide 312-50V10 E

312-50V10 Exam Questions